## **BAB III**

## **METODE PENELITIAN**

### **A. Metode Penelitian**

Metode penelitian merupakan suatu cara yang dilakukan untuk memperoleh jalan keluar atau pemecahan masalah pada suatu penelitian. Metode penelitian ini dibutuhkan agar penelitian dapat diukur kebenarannya, dan juga agar lebih mudah dalam mendapatkan informasi dan mengolah data.

Metode penelitian pendidikan diartikan sebagai cara ilmiah untuk mendapatkan data yang valid dengan tujuan dapat ditemukan, dikembangkan, dan dibuktikan, suatu pengetahuan tertentu sehingga pada gilirannya dapat digunakan untuk memahami, memecahkan, dan mengantisipasi masalah dalam bidang pendidikan. (Sugiyono 2010, h.6 dalam situs blog Mulyandaru [http://rayendar.blogspot.co.id](http://rayendar.blogspot.co.id/) /2015/06/metode-penelitian-menurut-sugiyono -2013.html diakses pada tanggal 12 Juni 2015)

Adapun masalah yang penulis teliti dalam penelitian ini adalah Perbandingan Model Pembelajaran *Problem Based Learnin*g Dan *Discovery Learning* Terhadap Hasil Belajar Siswa Kelas X Pada Mata Pelajaran Ekonomi Di SMA Sumatera 40 Bandung.

Metode penelitian yang digunakan dalam penelitian ini adalah metode penelitian eksperimen. Penelitian eksperimen yaitu suatu penelitian yang digunakan untuk mencari pengaruh perlakuan tertentu terhadap yang lain dalam kondisi yang terkendalikan, variabel-variabel lain yang dapat mempengaruhi proses eksperimen dapat dikontrol secara ketat ( Sugiyono, 2010: 72).

### **B. Desain Penelitian**

Penelitian ini bersifat kuasi eksperimen *(Quasi Eksperimental Desain)* dengan bentuk *Pre Test – Post Test Contol Group Design.* Penelitian ini akan membandingkan hasil belajar dua model pembelajaran yaitu *Problem Based Learning* dan *Discovery Learning* pada kelompok sampel ditentukan secara random yaitu kelas X C melaksanakan pembelajaran dengan menggunakan pembelajaran *Problem Based Learning*, dan kelas X A melaksanakan pembelajaran *Discovery Learning*.

Dalam alur penelitian ini penulis menempuh prosedur sebagai berikut :

- 1. Menentukan sampel dari populasi.
- 2. Menyusun *Pretest – Prottest Control Group Design*
- 3. Mengumpulkan hasil dari pembelajaran ekonomi materi ekonomi mikro dan ekonomi makro siswa SMA 40 Sumatra Bandung (tes awal)
- 4. Melakukan pembelajaran dengan menggunakan model pembelajaran *Problem Based Learning* dan *Discovery Learning*
- 5. Melakukan tes akhir
- 6. Mengumpulkan data
- 7. Setelah data terkumpul, maka langkah selanjutnya adalah mengolah data dari hasil pembelajaran dengan tes yang telah dilaksanakan.
- 8. Menafsirkan dan menyimpulkan hasil penelitian.

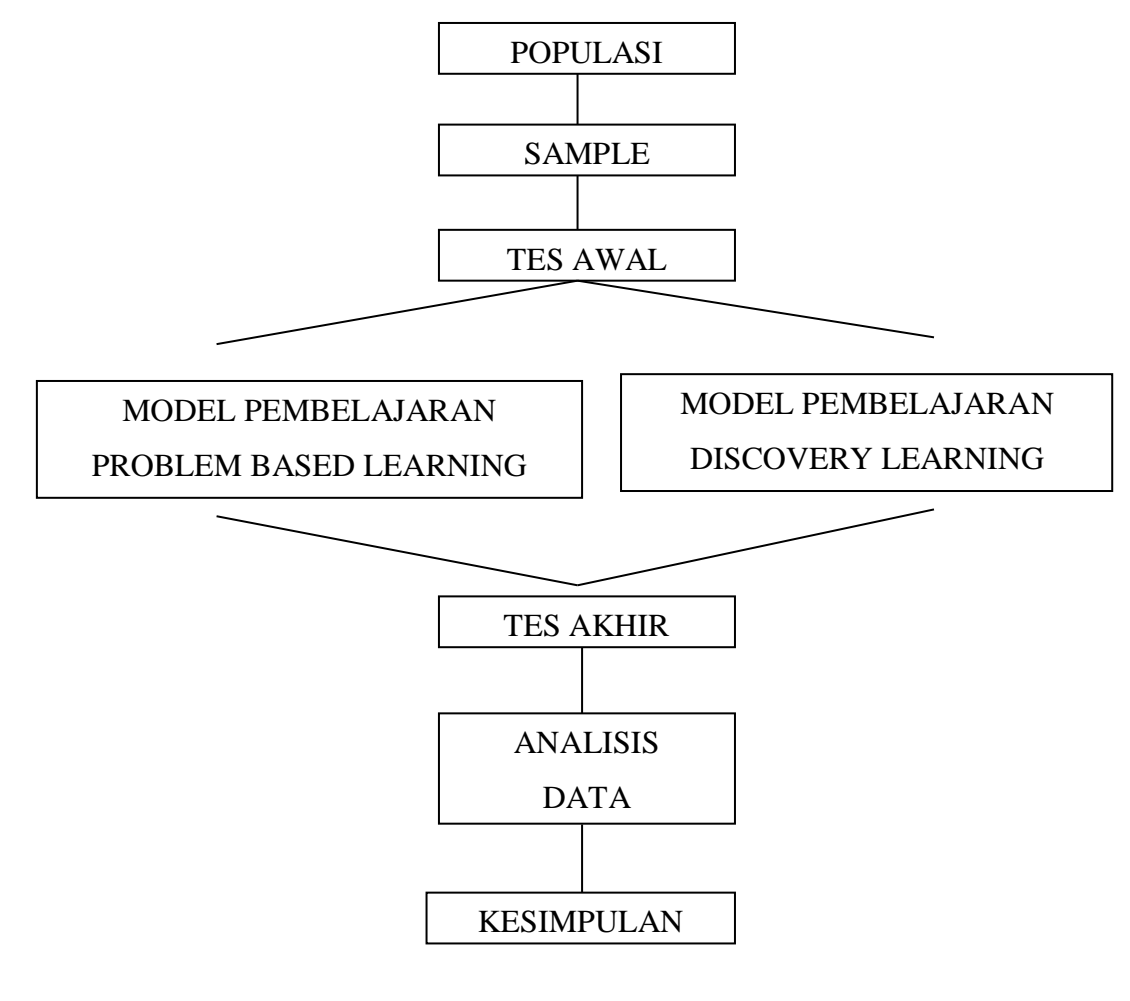

Untuk lebih jelasnya alur penelitian tersebut, penulis menggambarkanya sebagai berikut :

**Gambar 3.1** 

**Alur Penelitian** 

### **C. Subjek dan Objek Penelitian**

#### **1. Populasi Penelitian**

Populasi adalah wilayah generalisasi yang terdiri atas objek/subjek yang mempunyai kualitas dan karakteristik tertentu yang di tetapkan oleh peneliti untuk di pelajari dan kemudian di tarik kesimpulannya. (Sugiyono 2010, h. 117 dalam situs blog Lusi Angraeni [http://lusi-angraini.](http://lusi-angraini/) blogspot.co.id/2011/12/populasi-dan-sampel.html diakses pada tanggal 5 desember 2010).

Dengan demikian populasi adalah objek/subjek yang memiliki karakteristik tertentu yang akan dipelajari dan diambil kesimpulan. Populasi dalam penelitian ini adalah siswa kelas X . Bertempat di SMA Sumatera 40 Bandung di Jln. Pahlawan.

### **2. Sampel Penelitian**

Sampel adalah sebagian atau wakil populasi yang diteliti. Dinamakan penelitian sampel apabila kita bermaksud untuk menggeneralisasikan hasil penelitian sampel. (Sugiyono 2010, h. 118 dalam situs blog Lusi Angraeni http://lusi-angraini. blogspot.co.id /2011/12/populasi-dan-sampel.html diakses pada tanggal 5 desember 2010).

Dengan demikian sampel adalah objek/subjek yang merupakan bagian dari populasi. Sampel dalam penelitian ini adalah siswa kelas X A sebanyak 36 siswa, XC sebanyak 36 dan siswa kelas XE sebanyak 36 siswa. Jika dijumlahkan total sampel dalam penelitian ini sebanyak 108 siswa.

#### **D. Operasionalisasi Variabel**

Variabel Independen (bebas) dalam penelitian ini adalah:

- 1. Model Pembelajaran *Problem Based Learning* (PBL)
- 2. Model Pembelajaran *Discovery Learning*

Variabel Dependen (terikat) dalam penelitian ini adalah penguasaan hasil belajar mata pelajaran Ekonomi (materi ekonomi mikro dan ekonomi makro)

## **Tabel 3.1**

# **Operasional Variabel**

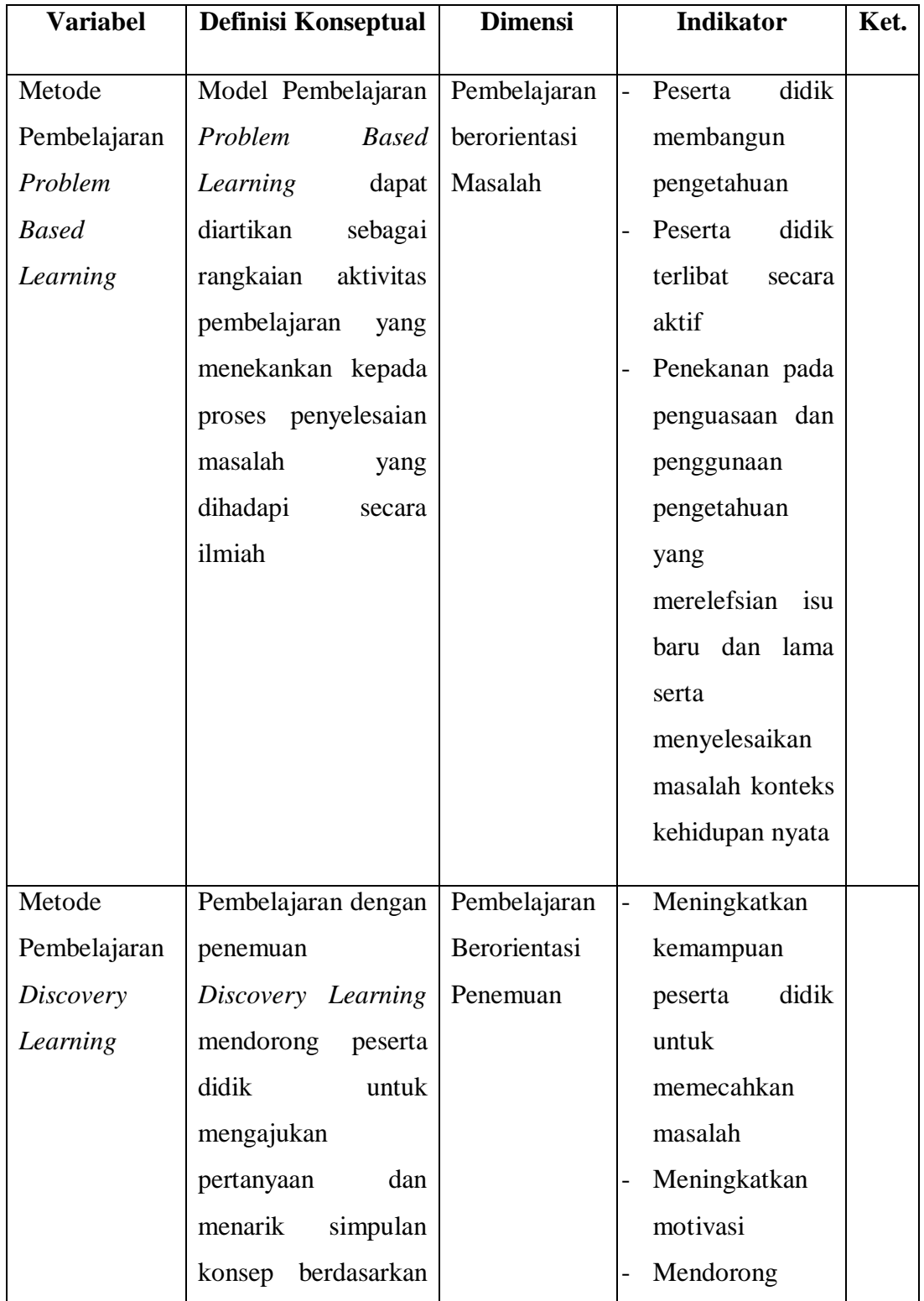

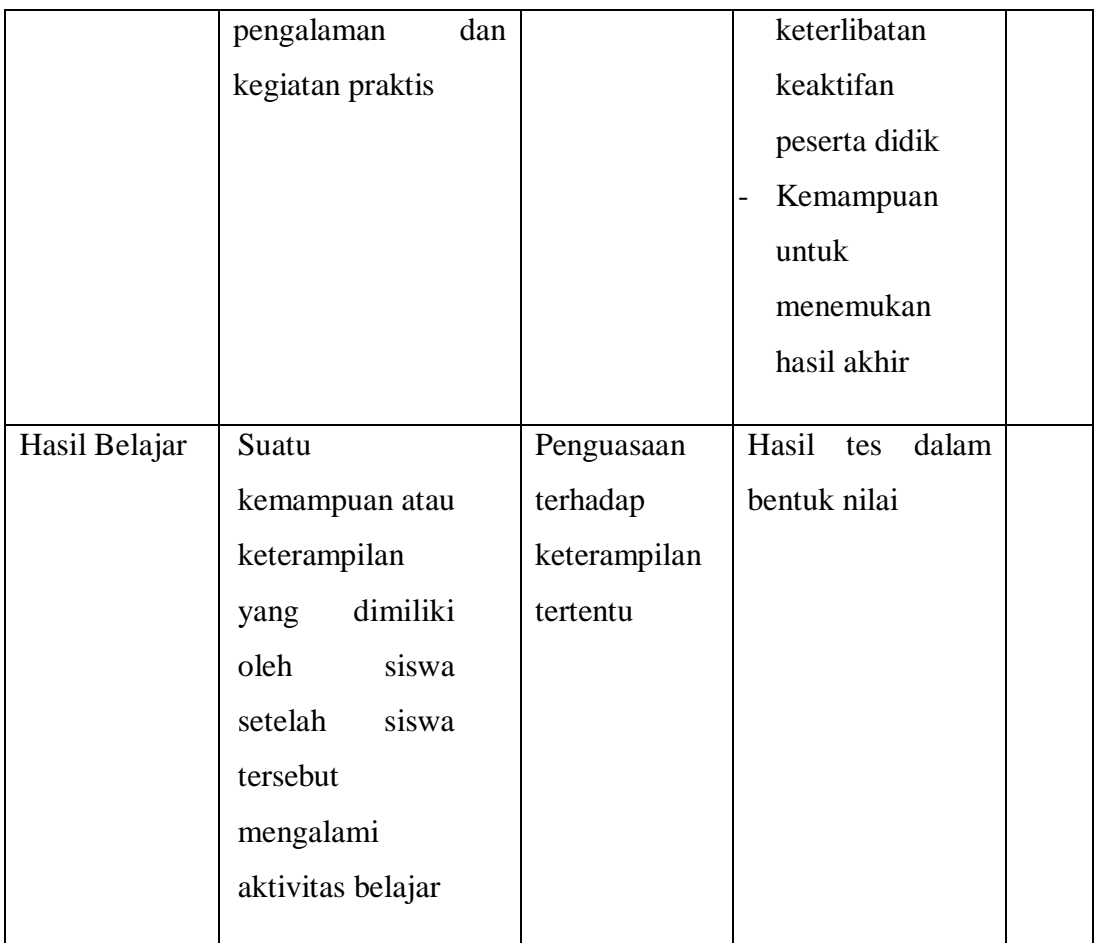

## **E. Rancangan Pengumpulan Data dan Instrumen Penelitian**

## **1. Rancangan Pengumpulan Data**

## **a. Tes hasil belajar**

Teknik ini digunakan untuk mendapatkan data hasil belajar ekonomi siswa setelah diberikan perlakuan yaitu model pembelajaran *Problem Based Learning* dan *Discovery Learning*

## **2. Instrumen Penelitian**

Instrumen dalam penelitian ini berupa tes hasil belajar. Hal ini bertujuan untuk mengetahui sikap siswa terhadap mata pelajaran ekonomi. Instrumen berupa tes diberikan setelah penelitian eksperimen yang bertujuan untuk mengukur hasil belajar ekonomi siswa. Sebelum tes akhir diberikan maka terlebih dahulu di adakan uji coba tes atau instrumen untuk mengetahui validitas, reliabilitas, tingkat kesukaran dan daya beda soal.

## **a. Uji Validitas**

Sebuah tes dikatakan memiliki validitas jika hasilnya sesuai dengan kriterium, dalam arti memiliki kesejajaran antara hasil tes tersebut dengan kriterium.

Untuk menguji validitas instrumen peneliti menggunakan bantuan aplikasi *Microsof Excel 2010*. Data yang diambil diperoleh dari data hasil belajar peserta didik pada masing-masih kelas, yaitu pada kelas eksperimen I (XC) yang menggunakan model *Problem Based Learning*  dan kelas eksperimen II (XA) dengan menggunakan model *Discovery Learning.* Data yang diolah diambil dari awal pembelajaran yaitu hasil *pre-test,* dan di akhir pembelajaran yaitu *post-test*. Data hasil uji validitas instrumen yang sudah di olah sebagai berikut :

### **Tabel 3.2**

**Hasil Uji Validitas**

| <b>No Soal</b> | <b>UJI VALIDITAS</b> |          |                    |
|----------------|----------------------|----------|--------------------|
|                | r tabel              | r hitung | Klasifikasi        |
| $\mathbf{1}$   | 0,32                 | 0,41     | Valid              |
| $\overline{2}$ | 0,32                 | 0,41     | Valid              |
| 3              | 0,32                 | 0,42     | Valid              |
| 4              | 0,32                 | 0,50     | Valid              |
| 5              | 0,32                 | $-0,10$  | <b>Tidak Valid</b> |
| 6              | 0,32                 | 0,21     | <b>Tidak Valid</b> |
| 7              | 0,32                 | 0,13     | <b>Tidak Valid</b> |
| 8              | 0,32                 | 0,45     | Valid              |
| 9              | 0,32                 | 0,17     | <b>Tidak Valid</b> |
| 10             | 0,32                 | 0,36     | Valid              |
| 11             | 0,32                 | $-0,11$  | <b>Tidak Valid</b> |
| 12             | 0,32                 | 0,40     | Valid              |
| 13             | 0,32                 | $-0,15$  | <b>Tidak Valid</b> |
| 14             | 0,32                 | 0,34     | Valid              |
| 15             | 0,32                 | 0,30     | Valid              |

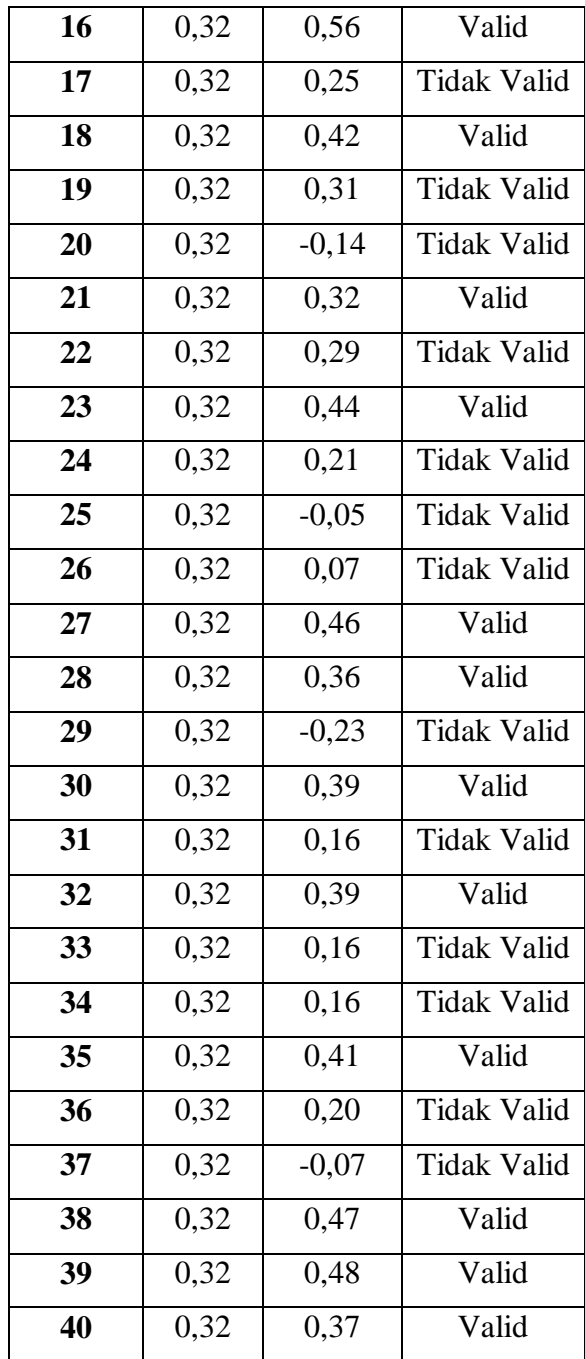

Berdasarkan hasil uji validitas menggunakan bantuan aplikasi komputer yaitu *Microsoft Excel 2010*, diketahui bahwa dari 40 item soal terdapat 21 soal tergolong valid karena 21 soal tersebut memperoleh nilai r-hitung lebih besar dari nilai r-tabel.

### **b. Uji Reliabilitas**

Suatu tes dikatakan mempunyai taraf kepercayaan yang tinggi jika tes tersebut memberikan hasil yang tetap.

Ada banyak rumus Uji reliabilitas tes berbentuk pilihan ganda namun kita gunakan rumus KR 21,. Adapun rumus KR 21 sebagai berikut:

$$
r_i = \frac{K}{(K-1)} \left( 1 - \frac{M(K-M)}{K St^2} \right)
$$

Sumber (Sugiyono (2015, h.186 ) dalam situs blog Mandandi https://mandandi.blogspot.com/2016/07/reliabilitas-tes-soal-pilihan-gandadan.html di akses pada tanggal 19 Juli 2016)

Dimana:

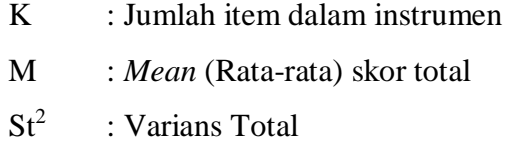

Adapun interpretasinya:

0,00 - 0,20 : sangat lemah

- 0,21 0,40 : lemah
- 0,41 0,60 : cukup
- 0,61 0,80 : tinggi
- 0,81 1,00 : sangat tinggi

Berikut perhitungan Uji Reliabilitas menggunakan bantuan aplikasi komputer *Microsoft Excel* 2010 :

# **Tabel 3.3 Hasil Uji Reliabilitas**

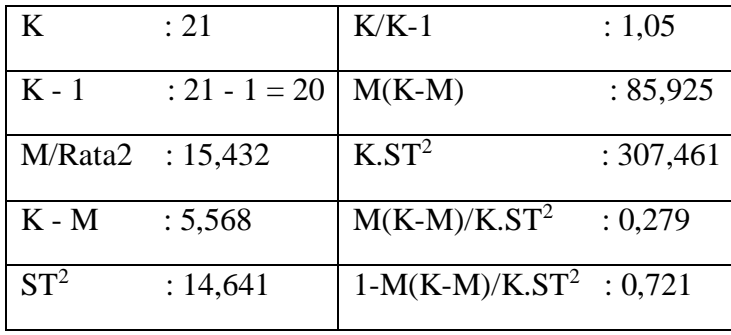

 $r_i = \frac{21}{20} \left( 1 - \frac{85,925}{307,461} \right)$  $= 1,05 \times 0,721$ 

Dengan kriteria pengujian rhitung > rtabel, dengan taraf signifikansi 0,05 maka alat ukur tersebut valid. Begitu pula sebaliknya, jika rhitung < rtabel maka alat ukur tersebut tidak reliabel. Hasil perhitungan uji korelasi reliabilitas soal *post-test* pilihan ganda adalah 0,721 berarti soal tersebut tergolong soal yang memiliki tingkat reliabilitas tinggi.

### **c. Tingkat Kesukaran**

#### **Tabel 3.4**

### **Hasil Uji Kesukaran**

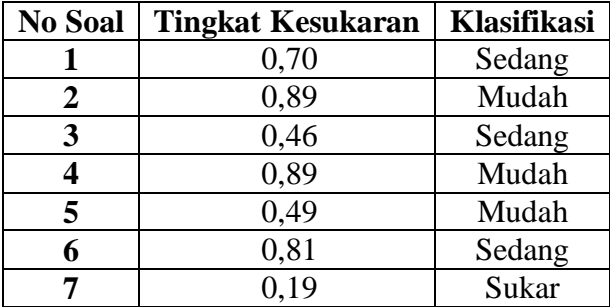

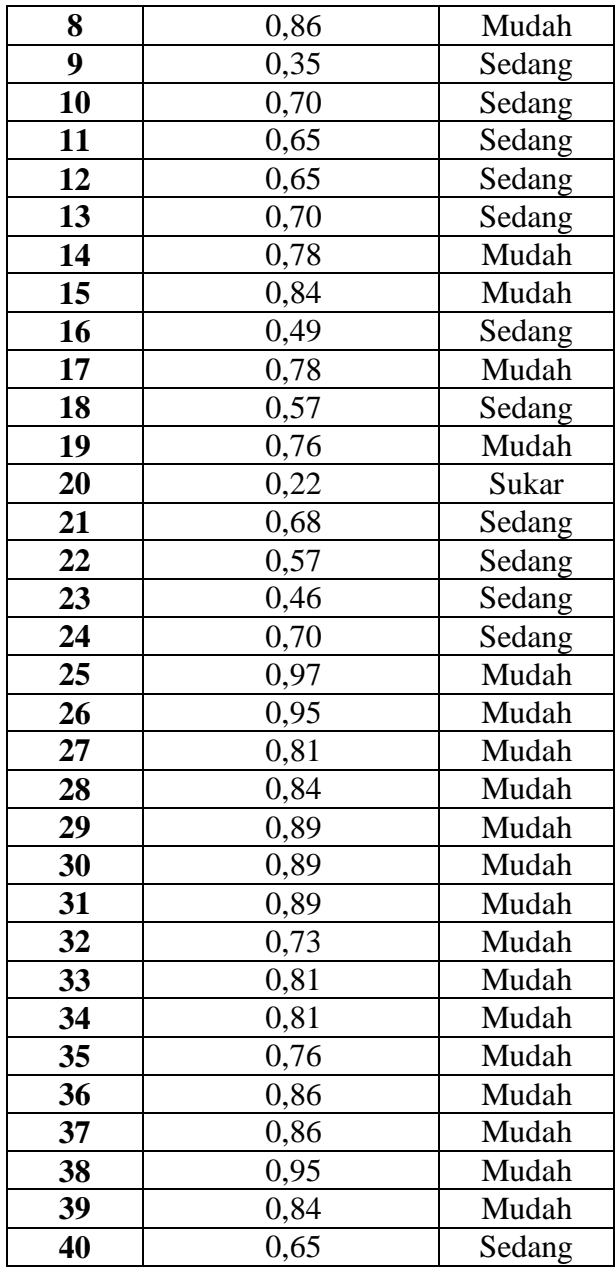

Berdasarkan tabel 3.4 di atas menunjukkan hasil perhitungan yang dilakukan dengan menggunakan program *Microsoft Excel* 2016 tingkat kesukaran pada soal *post-test* pilihan ganda yaitu dari 40 item soal terdapat 2 soal tergolong sukar, 15 soal tergolong sedang dan 23 soal tergolong mudah.

# **d. Uji Daya Beda Soal**

## **Tabel 3.5**

# **Hasil Uji Daya Pembeda Soal**

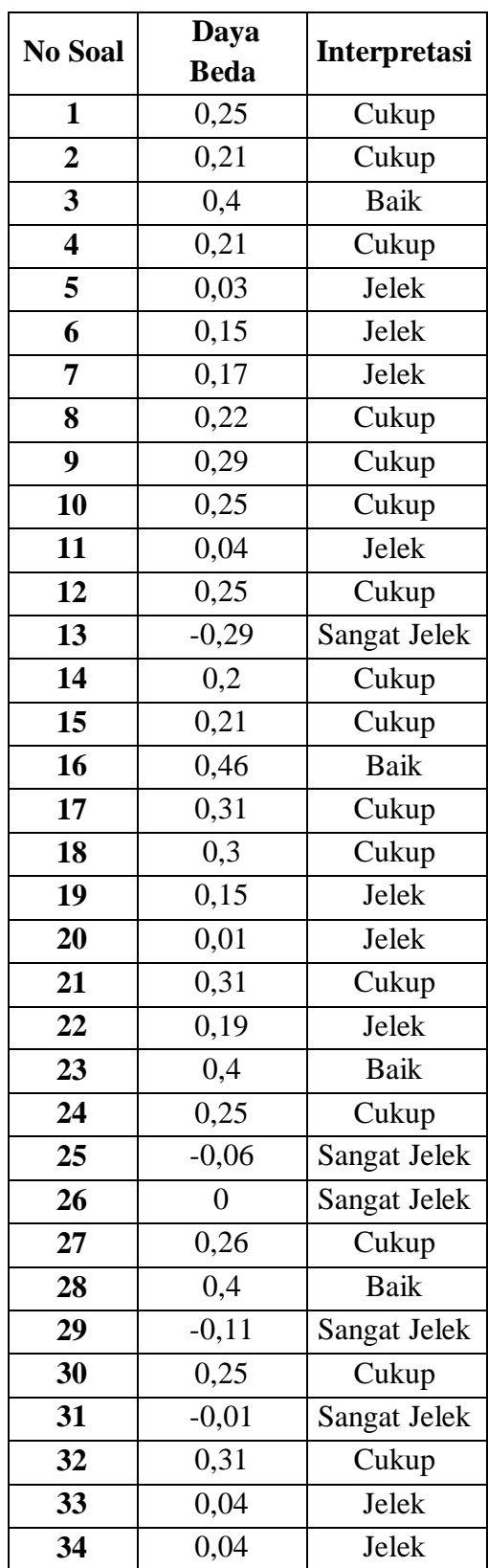

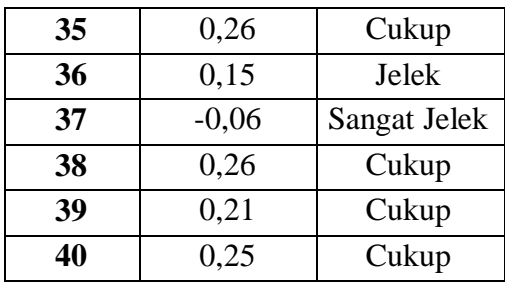

Hasil perhitungan daya beda soal menggunakan bantuan aplikasi komputer yaitu *Microsoft Excel* sebagai berikut; dari 40 item soal pilihan ganda terdapat 6 item soal tergolong sangat jelek, terdapat 10 item soal yang tergolong jelek, terdapat 20 item soal yang tergolong cukup, Selebihnya 4 item soal adalah tergolong baik.

### **F. Teknik Analisis Data**

Data yang telah diperoleh kemudian dianalisis dengan bantuan program komputer *Microsoft Excel* dan *software* SPSS secara rinci teknik analisis data yang dilakukan dalam penelitian ini adalah sebagai berikut:

1. Penskoran

Data yang telah diperoleh berupa tes pilihan ganda dari pretest dan posttest kemudian diolah dengan memberikan skor mentah pada setiap jawaban siswa. Hasil skor mentah yang telah diperoleh dari *pretest* dan *posttest* kemudian dihitung totalnya memperoleh nilai akhir.

a. Untuk soal tes berbentuk pilihan ganda yang digunakan untuk mengukur hasil belajar siswa yaitu menggunakan rumus sebagai berikut:

Skor =  $\frac{B}{N}$  x 100

Keterangan :

 $B =$  Jumlah item yang dijawab benar

 $N =$  Jumlah item soal pilihan ganda

b. Menghitung rata-rata skor *pretest* dan *posttest* kelas ekperimen dan kelas kontrol.

c. Menghitung simpangan baku skor dari hasil *pretest* dan *posttest* kelas ekperimen dan kelas kontrol.

### **Pengujian Hipotesis**

2. Uji Normalitas

Uji ini dilakukan untuk mengetahui apakah data dari masingmasing kelompok sampel berdistribusi normal atau tidak. Setelah dilakukan uji normalitas, jika kedua data berdistribusi normal maka selanjutnya dilakukan uji homogenitas. Tetapi jika salah satu atau kedua data tidak berdistribusi normal, maka pengujian selanjutnya menggunakan statistik nonparametrik yaitu uji *Mann-Whitney.*  Langkah-langkah pelaksanaan uji normalitas adalah sebagai berikut:

- a. Menentukan tingkat keberartian α sebesar 0,05.
- b. Menentukan derajat kebebasan *dk* = *j*-3 dengan *j* = banyaknya kelompok interval.
- c. Pengambilan kesimpulan dengan cara membandingkan nilai  $X^2$ hitung dengan X<sup>2</sup><sub>tabel</sub>. Jika X<sup>2</sup><sub>hitung</sub> < X<sup>2</sup><sub>tabel</sub>, maka data berdistribusi normal
- 3. Uji Homogenitas

Uji ini dilakukan untuk mengetahui apakah data dari masingmasing kelompok sampel mempunyai varian sampel yang sama atau berbeda.

- a. Jika data berdistribusi normal dan memiliki varians yang homogen, maka pengujian dilakukan menggunakan uji t (*Independent Sample Test*).
- b. Jika data berdistribusi normal dan memiliki varians yang tidak homogen, maka pengujian dilakukan menggunakan uji t" (*Independent Sample Test*).

### **G. Prosedur Penelitian**

Secara garis besar, penelitian ini akan dilakukan dalam 3 tahap sebagai berikut:

### **1. Tahap persiapan**

- a. Menemukan masalah
- b. Melakukan studi literatur dan studi pendahuluan
- c. Melakukan observasi ke sekolah yang akan dijadikan tempat penelitian
- d. Mengurus perizinan penelitian pada pihak sekolah
- e. Menetapkan pokok bahasan yang akan digunakan dalam penelitian
- f. Menyusun dan mengkonsultasikan kepada guru yang bersangkutan rencana pelaksanaan pembelajaran (RPP) yang akan digunakan
- g. Menyusun instrumen penelitian
- h. Melakukan uji coba instrument
- i. Menganalisis hasil uji coba dan menarik kesimpulannya
- j. Memilih sampel

## **2. Tahap pelaksanaan**

### **Kelas Eksperimen I Kelas X C**

- a. Memberikan tes awal pada kelas yang telah dipilih
- b. Melaksanakan kegiatan pembelajaran awal untuk melihat kondisi kelas
- c. Melaksanakan kegiatan pembelajaran dengan penerapan model pembelajaran *Problem Based Learning*
- d. Melaksanakan *posttest* sesudah diterapkan perlakuan.

### **Kelas Eksperimen II Kelas X A**

- a. Memberikan tes awal pada kelas yang telah dipilih
- b. Melaksanakan kegiatan pembelajaran awal untuk melihat kondisi kelas
- c. Melaksanakan kegiatan pembelajaran dengan penerapan model pembelajaran *Discovery Learning*
- d. Melaksanakan *posttest* sesudah diterapkan perlakuan.

## **3. Tahap akhir**

- a. Mengumpulkan semua data hasil penelitian
- b. Mengolah dan menganalisis data hasil penelitian
- c. Menarik kesimpulan dari hasil penelitian